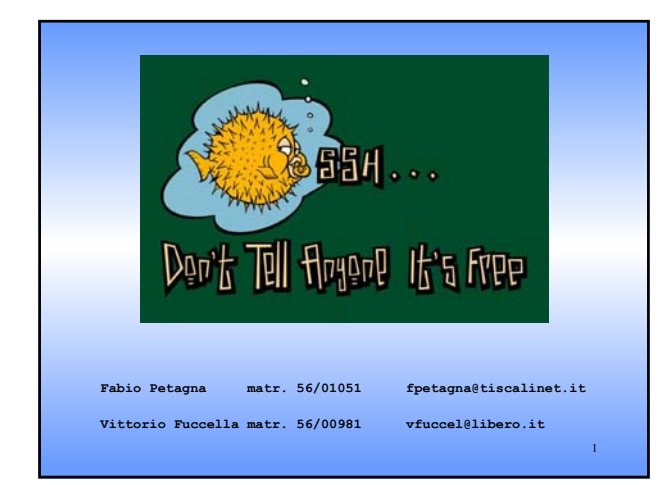

# Motivazioni

- Protocollo per il login remoto sicuro e altri servizi di rete sicuri su un canale insicuro
- Nato per rimpiazzare i comandi Berkeley r\* (**rsh, rlogin, rcp**) con le rispettive versioni sicure (**ssh, slogin, scp**)

#### • Fornisce:

- Una infrastruttura per connessioni crittografate
- Autenticazione forte tra host e host e tra utente e host
- Possibilità di creare un canale di comunicazione sicuro attraverso il quale veicolare qualsiasi connessione TCP/IP
- Risolve alcuni noti problemi di sicurezza dei protocolli TCP/IP come:
	- L'IP spoofing (falsificazione dell'indirizzo IP del mittente)
	- Il DNS spoofing (falsificazione delle informazioni contenute nel DNS)
	- Routing spoofing (falsificazione delle rotte intraprese dai pacchetti e instradamento su percorsi diversi)

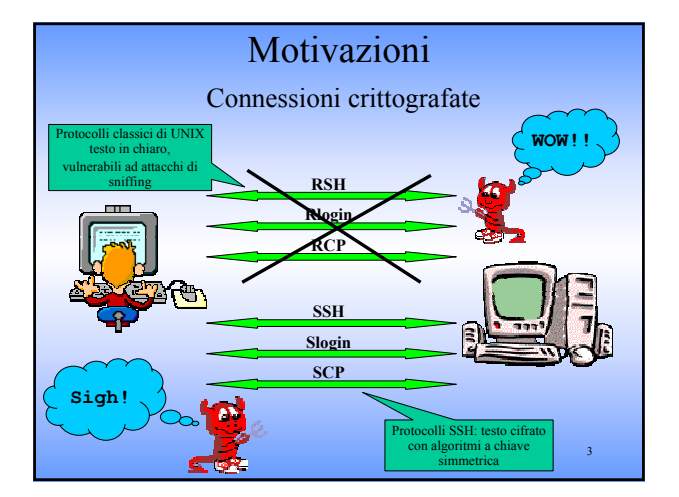

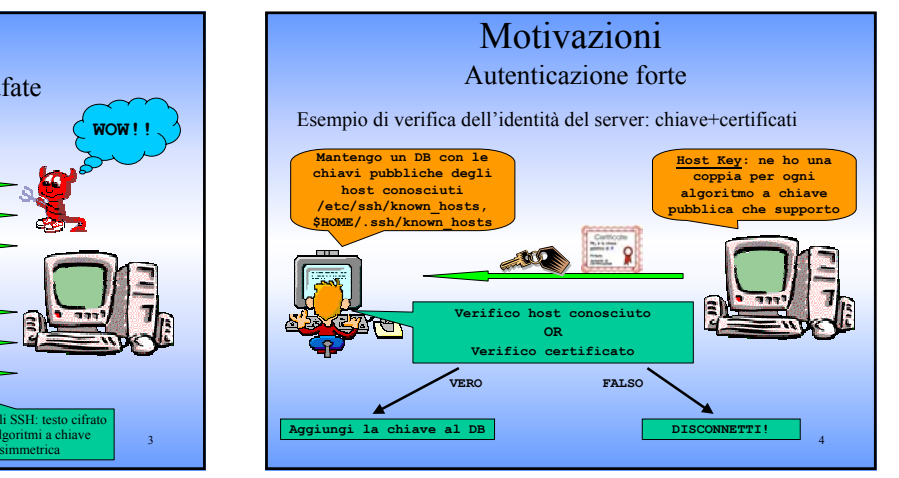

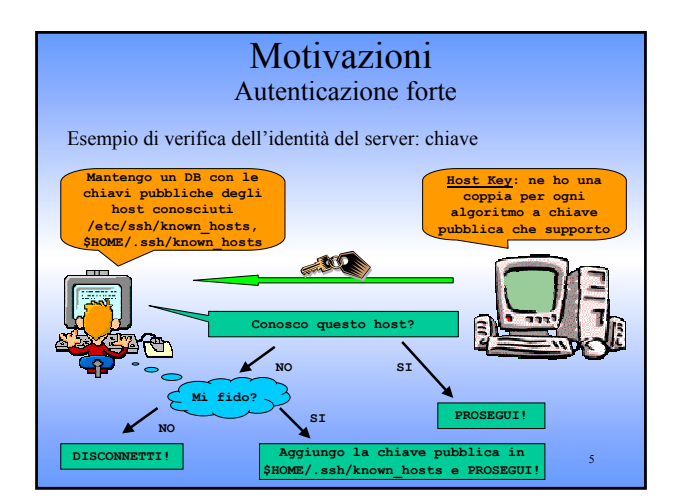

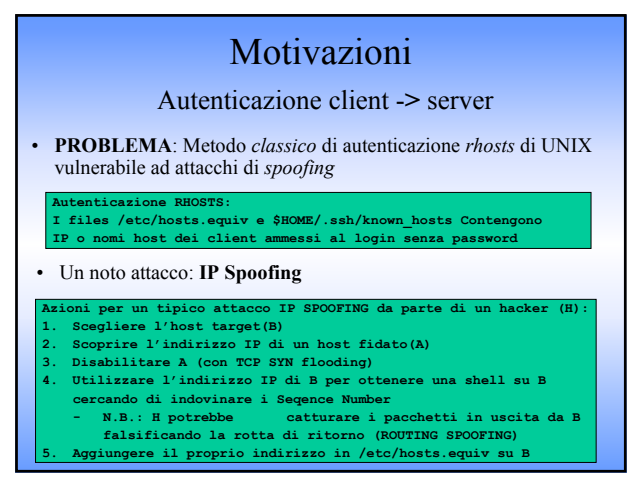

#### Motivazioni

#### Autenticazione client -**>** server

#### • Un'altro attacco: **DNS Spoofing**

**Azioni per un tipico attacco DNS SPOOFING da parte di un hacker (H): 1. Scegliere l'host target(B)**

- **2. Scoprire il nome host di un host fidato(A)**
- **3.** Falsificare il DNS di B facendo in modo il
- **risolto con l'indirizzo IP di H**
- **4. Stabilire una connessione con B, fingendosi A**
- **SOLUZIONE**: SSH aggiunge un controllo sull'host più rigoroso: Autenticazione *rhosts + chiave pubblica:* 
	- ¾ il client invia un pacchetto firmato con la chiave privata del proprio host
	- ¾ Il server verifica la firma con la chiave pubblica dell'host del client

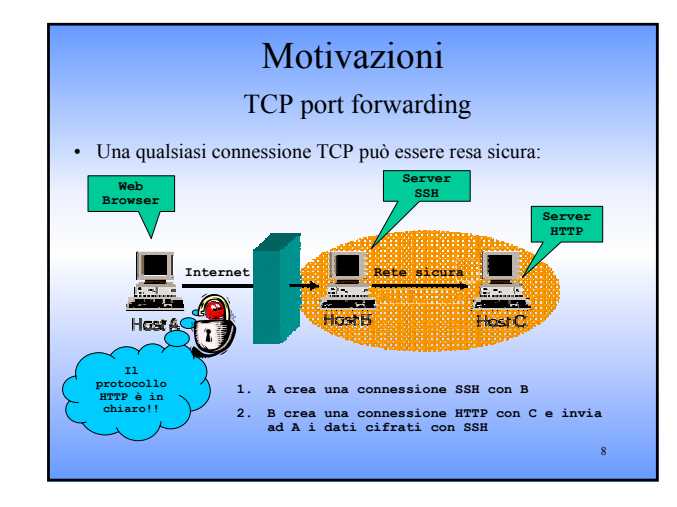

# Credits e Versioni

- 2 Versioni non compatibili tra loro  $-$  SSH1
	- $-$  SSH<sub>2</sub>
	-
- Gestito da 2 società finlandesi:
	- **SSH Communications Security** (http://www.ssh.org) ha sviluppato i protocolli SSH1 e SSH2 e mantiene le distribuzioni principali di SSH
	- **Data Fellows** (http://www.datafellows.com) ha acquistato dalla prima la licenza di vendere e supportare SSH

# Licenze d'uso

- Data Fellows ha imposto i limiti di utilizzo per il software:
	- SSH1 può essere utilizzato liberamente a patto che non se ne ricavi guadagno
	- SSH2 può essere utilizzato liberamente solo privatamente o in ambito educational
- Protocolli SSH1 e SSH2 pubblicati come Internet Drafts
- OpenSSH (http://www.openssh.com)
	- Open Source
	- nato per far parte del sistema operativo OpenBSD
	- 10 – utilizza solo algoritmi di crittografia senza restrizioni di utilizzo

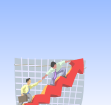

#### Caratteristiche Protocollo estendibile

- Controllo dell'evoluzione del protocollo – Internet Draft con scadenza semestrale
- Insieme minimale di algoritmi supportato da tutte le implementazioni
- Algoritmi identificati con nomi riassuntivi
- Possibilità di definire algoritmi personalizzati
	- Nomi tipo DNS. Esempio: ourciphercbc@ssh.com

#### Caratteristiche Politiche Locali

- Piena negoziazione degli algoritmi di crittografia, integrità, scambio delle chiavi e compressione
- Per ogni categoria le politiche locali specificano un algoritmo preferito
- A seconda dell'utente e della sua locazione possono essere richiesti differenti modalità di autenticazione o addirittura autenticazioni multiple
- E' possibile limitare od estendere l'insieme delle operazioni consentite a determinati utenti

7

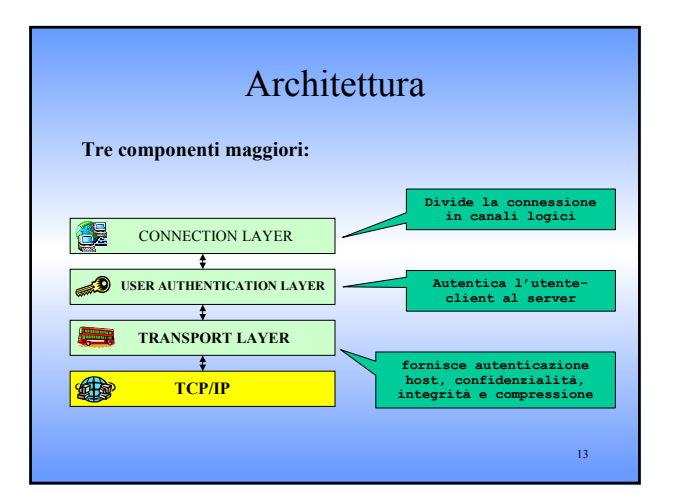

# Transport Layer Protocol

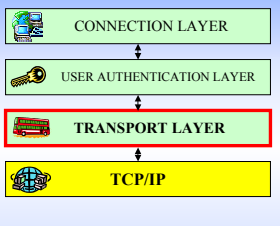

#### **Esegue**

- ¾Autenticazione del server
- ¾Scambio di chiavi
- ¾Cifratura
- ¾Protezione dell'integrità
- ¾Calcolo di un unico *session\_id*, utilizzato dai protocolli di livello superiore

•Progettato per essere utilizzato su un livello di trasporto affidabile

•Autenticazione dell'utente non implementata a questo livello, bensì al protocollo al livello più alto

14 •Progettato per essere semplice e flessibile: sono necessari in media solo 2 (max 3) round trip per una operazione

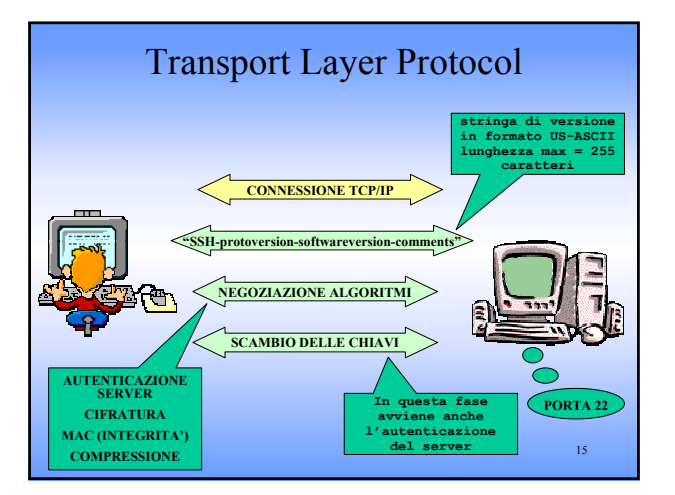

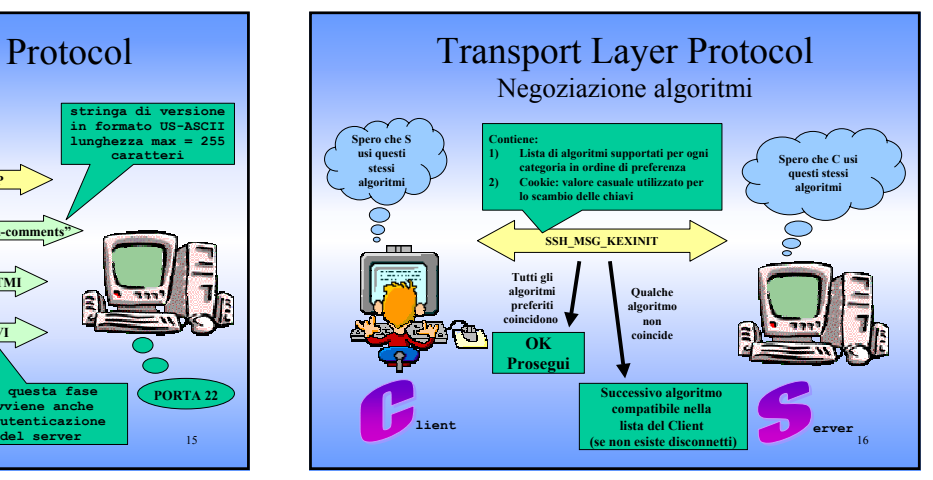

# Transport Layer Protocol Negoziazione Algoritmi

#### Pacchetto **SSH\_MSG\_KEXINIT**

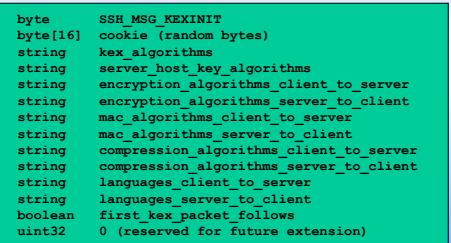

#### Transport Layer Protocol Scambio di Chiavi

- Obiettivo: ottenere dei valori H e K, che verranno utilizzati per il calcolo delle chiavi
- Il valore H è usato anche come identificatore di sessione
- L'identificatore di sessione (*session\_id*)
	- È utilizzato nel calcolo delle chiavi
	- Una volta computato non cambia, anche se le chiavi sono rinegoziate in seguito
- DH-sha1 è l'unico algoritmo richiesto
- La verifica dell'identità del server avviene in questa fase

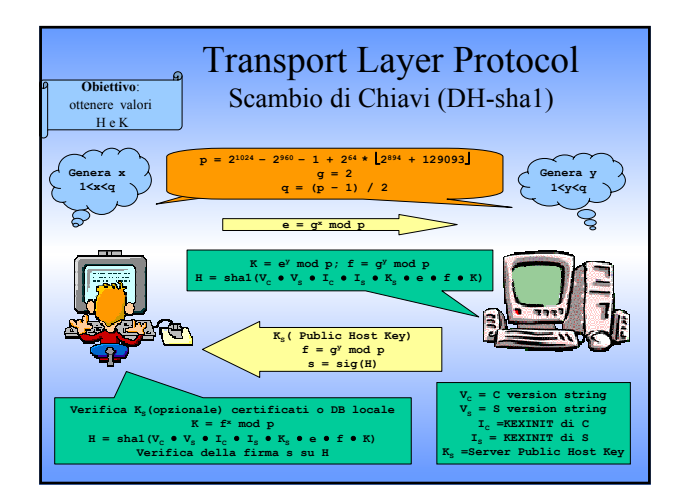

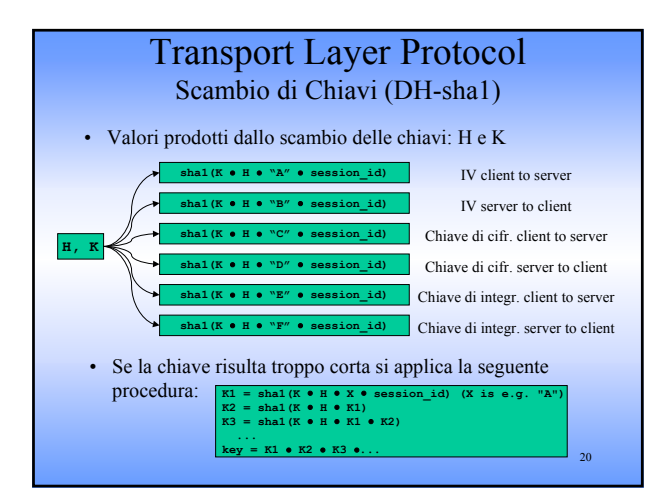

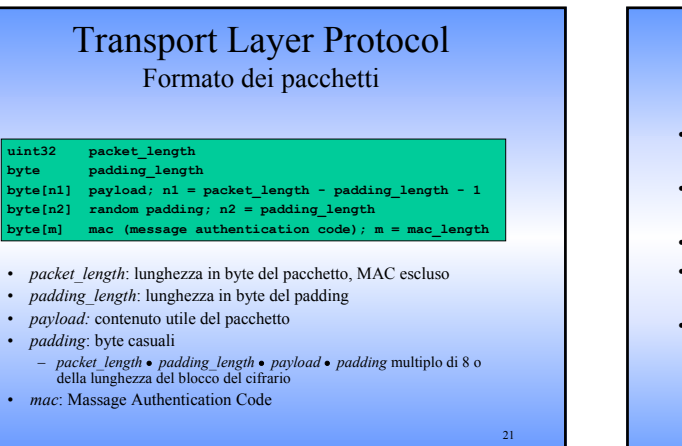

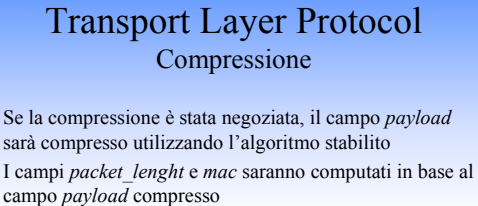

**-none REQUIRED no compression** –**zlib OPTIONAL GNU ZLIB (LZ77) compression**

- La cifratura avviene dopo la compressione
- L'algoritmo di compressione viene scelto indipendentemente per ogni direzione
- Sono correntemente definiti i seguenti metodi di compressione:

#### Transport Layer Protocol Integrità

Il compo mac è calcolato come segue

*mac* = **MAC(key, sequence\_number** • **pacchetto\_non\_cifrato)**

- *sequence\_number:* inizializzato a 0 e incrementato per ogni pacchetto
- *pacchetto\_non\_cifrato:* campi lunghezza, *payload* e *padding*
- L'algoritmo **MAC** viene scelto indipendentemente per ogni direzione
- Sono correntemente supportati i seguenti algoritmi MAC

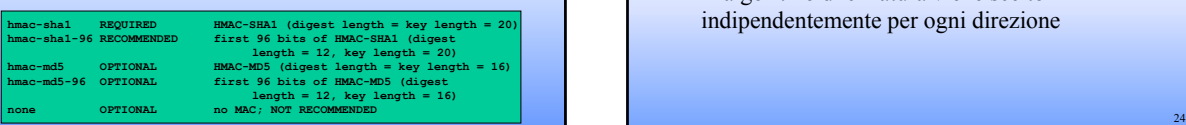

### Transport Layer Protocol Cifratura

- Sono soggetti a cifratura i campi: *packet\_length*, *padding\_length*, *payload* e *padding*
- Tutti gli algoritmi utilizzano chiavi di lunghezza > 128 bit
- L'algoritmo di cifratura viene scelto indipendentemente per ogni direzione

#### Transport Layer Protocol Cifratura

• Sono correntemente supportati i seguenti cifrari

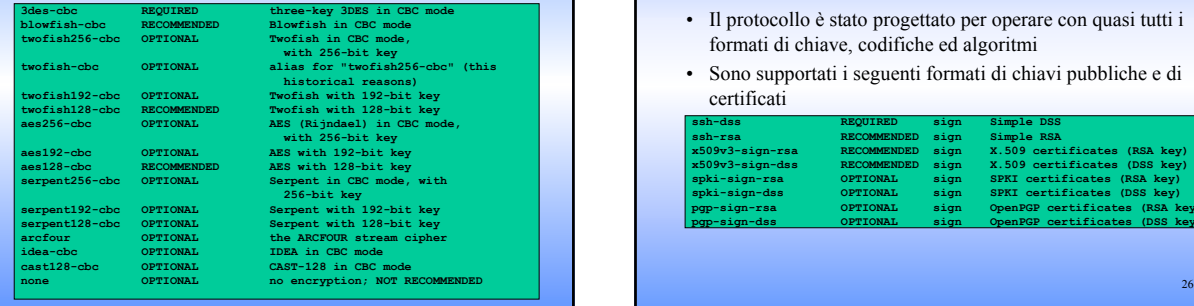

# Transport Layer Protocol Algoritmi a chiave pubblica

- Il protocollo è stato progettato per operare con quasi tutti i formati di chiave, codifiche ed algoritmi
- Sono supportati i seguenti formati di chiavi pubbliche e di certificati

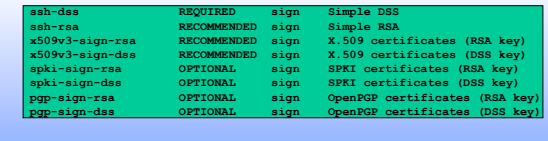

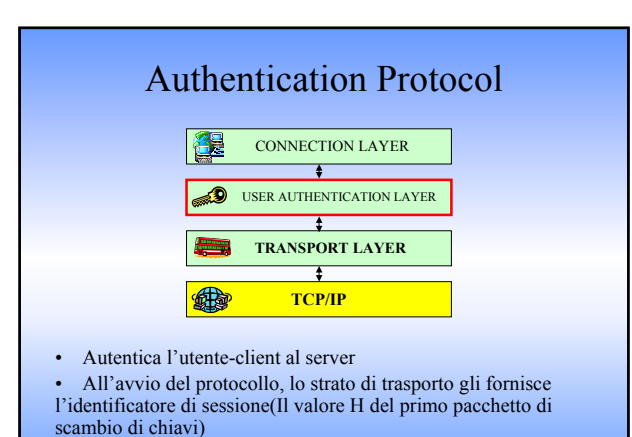

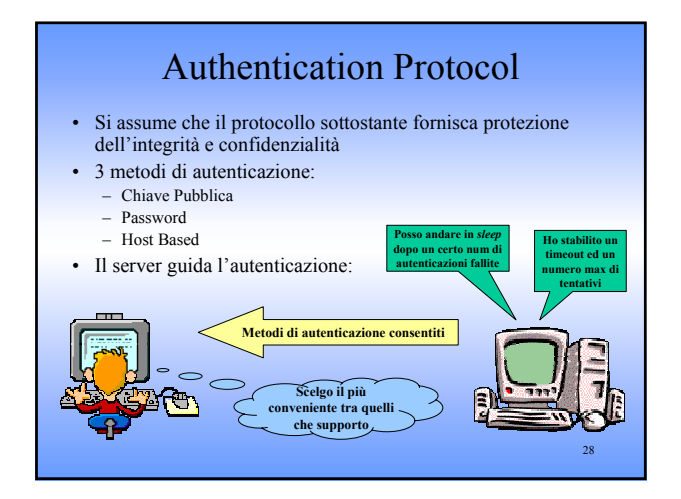

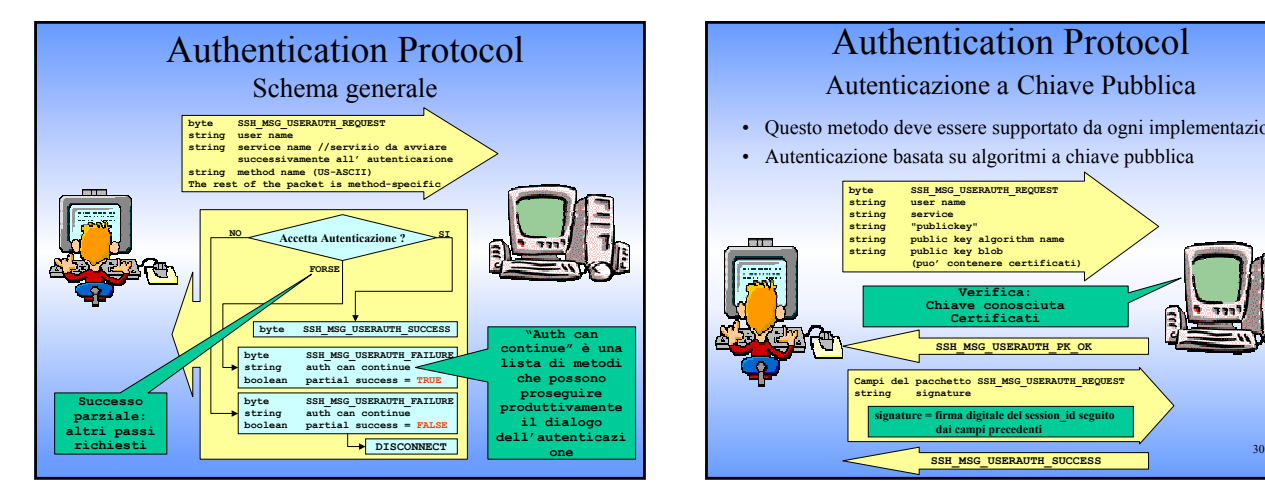

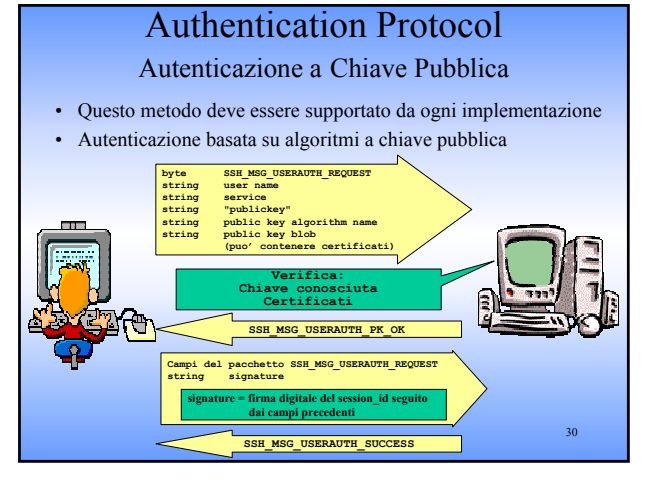

# Authentication Protocol

#### Autenticazione con Password

• Tutte le implementazioni dovrebbero supportare questo metodo dato che non è obbligatorio il possesso di una chiave pubblica

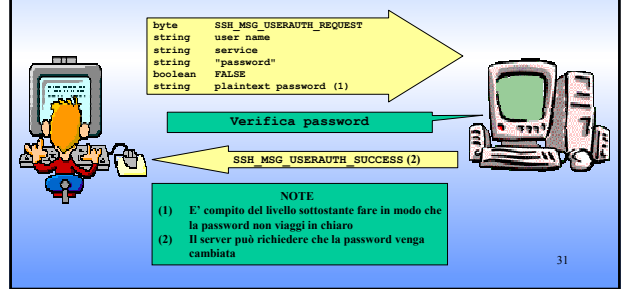

#### Authentication Protocol Autenticazione Host Based • Questo tipo di autenticazione è opzionale (è simile a Rhosts di UNIX) • Si basa su nome host, sulla host key del client e sul nome utente

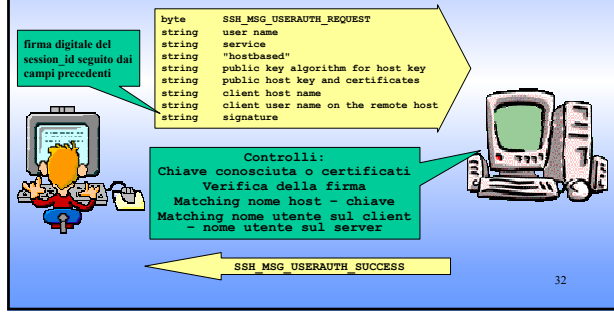

# Authentication Protocol

#### Considerazioni sulla sicurezza

- Si assume il protocollo di trasporto sicuro abbia già
	- Autenticato la macchina server
	- Stabilito un canale di comunicazione cifrato
	- Computato un identificatore di sessione
- Il server può andare in uno stato di *sleep* dopo ripetute autenticazioni fallite
- Se il livello di trasporto non utilizza il MAC, non deve essere possibile cambiare la password per evitare attacchi del tipo *denial of service*
- La politica locale decide quali metodi accettare per ogni utente
- I messaggi di debug possono essere disabilitati per evitare che forniscano troppe informazioni sull'host

33

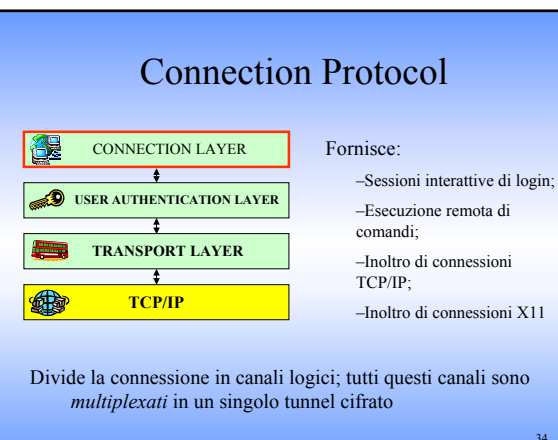

#### Connection Protocol Meccanismo dei canali • Tutte gli pseudo-terminali, connessioni inoltrate, ecc. sono canali • I canali sono identificati da numeri(ad entrambe le parti), che possono essere differenti tra client e server • I canali hanno un meccanismo di controllo del flusso **Canali Logici Le cifrata**

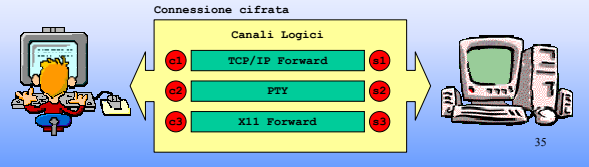

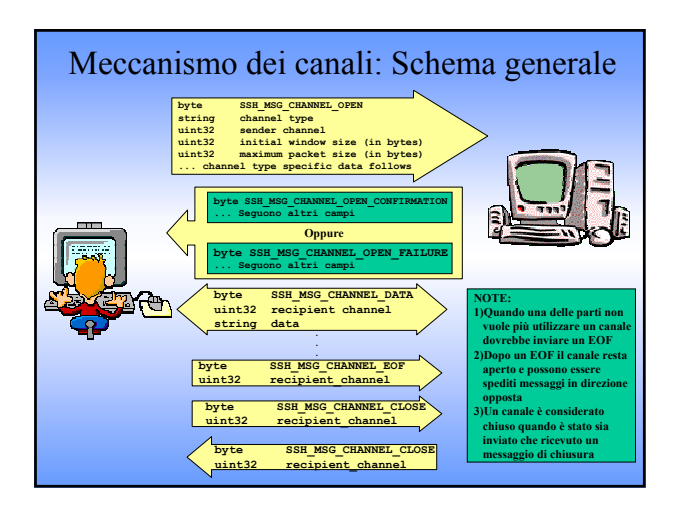

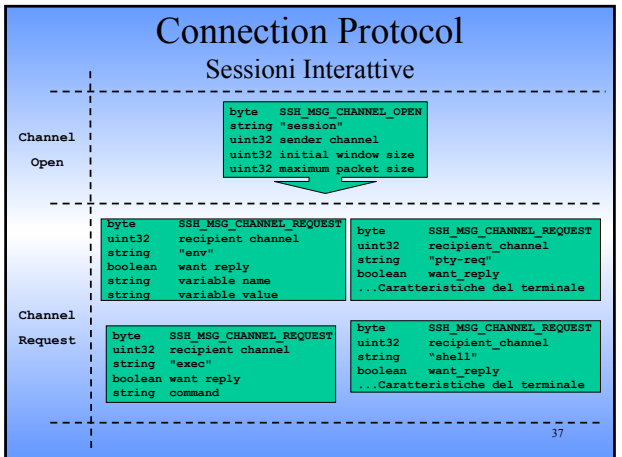

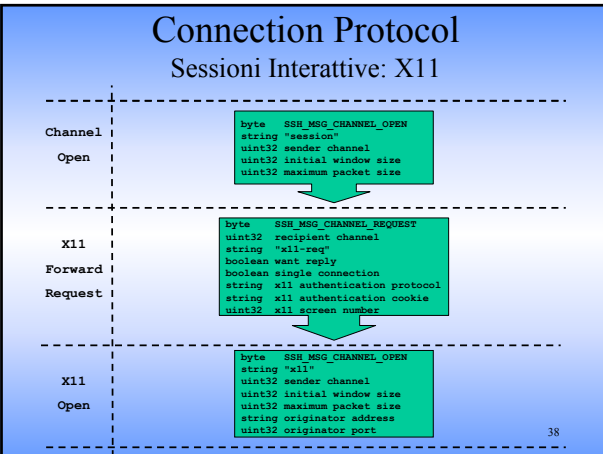

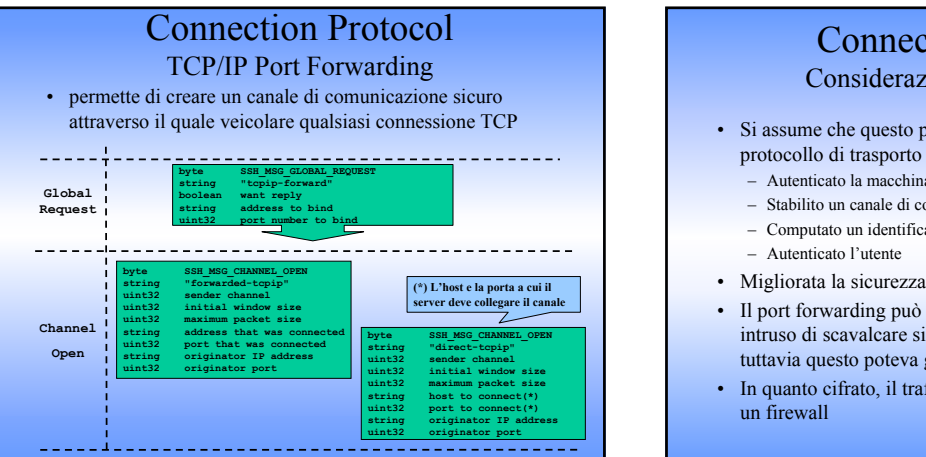

41

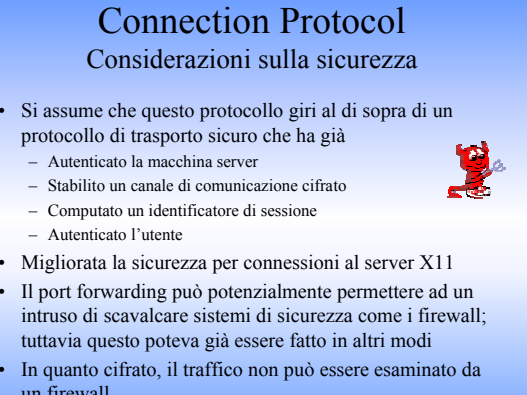

# Considerazioni sulla sicurezza

- Algoritmi di crittografia e autenticazione ben conosciuti e testati
- Chiavi di taglia sufficiente a garantire protezione a lungo termine
- Algoritmi negoziati: in caso di rottura di uno di essi, è possibile utilizzarne altri senza modifiche al protocollo

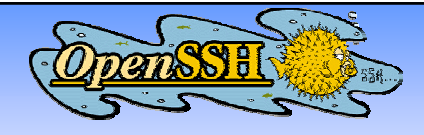

- Suite di protocolli gratuita
- Caratteristiche principali
	- Progetto Open Source
	- Licenza Gratuita
	- Crittografia forte (3DES, Blowfish)
	- X11 Forwarding (cifratura del traffico X11)
	- Inoltro di porte (canali criptati per altri protocolli) – Autenticazione Forte (Chiave Pubblica, One-Time Password e
	- Kerberos) – Interoperabilità (Conformità con SSH 1.3, 1.5, e gli Standard del
	- protocollo 2.0)
	- Supporto per client e server SFTP nei protocolli SSH1 e SSH2
	- Compressione Dati

# Installazione: preliminari

- È possibile effettuare il download dal sito www.openssh.com
- Sono disponibili due formati: RPM e TGZ
- Per il formato RPM si ha bisogno dei seguenti file:
	- openssh-versione.rpm
	- openssh-clients- versione.rpm
	- openssh-server- versione.rpm
- Per il formato TGZ si ha bisogno del seguente file: – openssh-versione.tar.gz
- Sono inoltre necessari per l'installazione i seguenti pacchetti

43

- Zlib
- OpenSSL

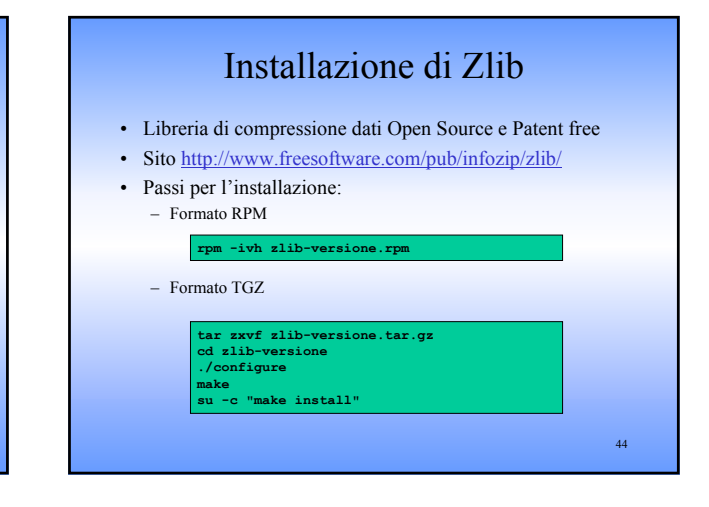

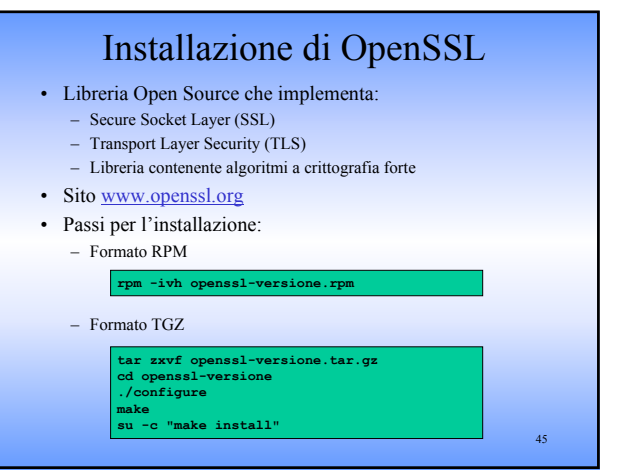

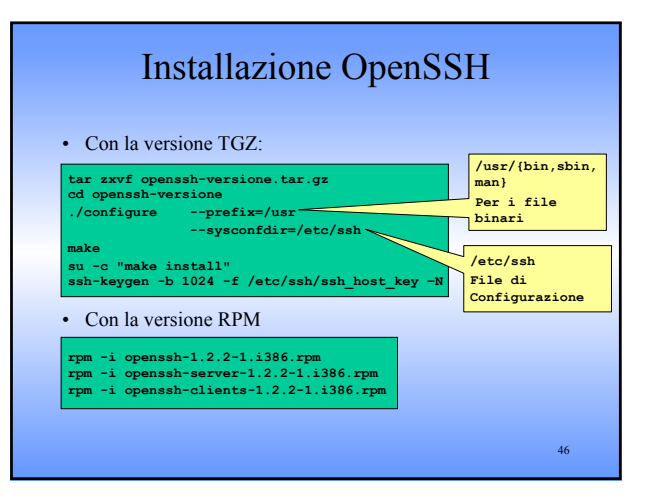

#### 47 Note all'installazione via TGZ • **su -c "make host-key"** consente di creare sia le chiavi host **RSA** sia quelle **DSA** • Cartella **contrib:** *script init* Si deve copiare lo *script di startup* all'interno della cartella **init.d** la cui posizione varia a seconda della distribuzione di Linux • Avviare il *demone SSH:* **/usr/sbin/sshd**  • **telnet 127.0.0.1 porta 22**. Se il demone é in esecuzione si dovrebbe ottenere quanto segue: **Trying 127.0.0.1...** ted to localhost **Escape character is '^]' SSH-1.99-OpenSSH\_2.3.)p1** 48

### File Interessati

- **\$HOME/.ssh/known\_hosts** Registrano le chiavi pubbliche degli host in cui l'utente ha effettuato il login
- **\$HOME/.ssh/identity, \$HOME/.ssh/id\_dsa** Contengono le chiavi private RSA SSH1 e DSA dell'utente rispettivamente
- **\$HOME/.ssh/identity.pub, \$HOME/.ssh/id\_dsa.pub** Contengono le chiavi pubbliche RSA SSH1e DSA dell'utente rispettivamente
- **\$HOME/.ssh/config** File di configurazione per l'utente usato dal client SSH
- **\$HOME/.ssh/authorized\_keys** Lista le chiavi pubbliche RSA SSH1 degli utenti autorizzati ad effettuare il login

#### File Interessati

- **\$HOME/.ssh/authorized\_keys2** Lista le chiavi pubbliche RSA/DSA SSH2 degli utenti autorizzati ad effettuare il login
- **/etc/ssh/ssh\_known\_hosts, /etc/ssh\_known\_hosts2** Lista delle host key per gli host conosciuti dal server. Il primo contiene chiavi pubbliche RSA SSH1 mentre il secondo anche chiavi pubbliche DSA SSH2
- **/etc/ssh/ssh\_config** File di configurazione di default per i client 50  $\frac{49}{50}$  50  $\frac{1}{20}$  50  $\frac{1}{20}$  50  $\frac{1}{20}$  50  $\frac{1}{20}$  50  $\frac{1}{20}$  50  $\frac{1}{20}$  50  $\frac{1}{20}$  50  $\frac{1}{20}$  50  $\frac{1}{20}$  50  $\frac{1}{20}$  50  $\frac{1}{20}$  50  $\frac$

# File Interessati

- **/etc/ssh/sshd\_config** File di configurazione per l'utente usato dal server SSH
- **/etc/ssh/ssh\_host\_key, /etc/ssh/ssh\_host\_dsa\_key, /etc/ssh/ssh\_host\_rsa\_key** Contengono la parte privata delle chiavi SSH1 RSA, SSH2 DSA e SSH2 RSA del server rispettivamente
- **/etc/ssh/ssh\_host\_key.pub, /etc/ssh/ssh\_host\_dsa\_key.pub /etc/ssh/ssh\_host\_rsa\_key.pub** Contengono la parte pubblica delle chiavi SSH1, SSH2 DSA e SSH2 RSA del server rispettivamente

#### /etc/ssh/sshD\_config

- Principali direttive:
	- **AllowHosts <modello>...**
	- **DenyHosts <modello>...**
	- **AllowUsers <modello>...**
	- **DenyUsers <modello>...**

Permettono di definire uno o più modelli (attraverso l'uso dei caratteri jolly '**\***' e '**?**') riferiti a nomi di host e di utenti a cui si intende permettere o impedire l'accesso

51

49

#### /etc/ssh/sshD\_config

- Principali direttive(continua):
	- **HostKey <file>**

Permette di indicare il file contenente la chiave privata del nodo, in alternativa a quello standard ('/etc/ssh/ssh\_host\_key')

- **LoginGraceTime <durata>**  Permette di stabilire il tempo massimo concesso per completare la procedura di accesso. Il valore predefinito è di 600 secondi, pari a 10 minuti
- **PasswordAuthentication {yes|no}**  Stabilisce se l'autenticazione attraverso la password è consentita oppure no. Il valore predefinito è '**yes**', cosa che permette questo tipo di autenticazione

#### 52

#### /etc/ssh/sshD config

- Principali direttive(continua):
	- **PermitRootLogin {yes|no|nopwd}**  Permette di abilitare o meno l'accesso da parte dell'utente '**root**'. Il valore predefinito è '**yes**'. '**nopwd**' esclude solo la forma di autenticazione attraverso password
	- **RSAAuthentication {yes|no}**  Permette di abilitare o meno l'autenticazione RSA

#### – **StrictModes {yes|no}**

53 Se attivato, fa in modo che '**sshd**' verifichi la proprietà dei file di configurazione nelle directory personali degli utenti, rifiutando di considerare i file appartenenti a utenti «sbagliati». Il valore predefinito è

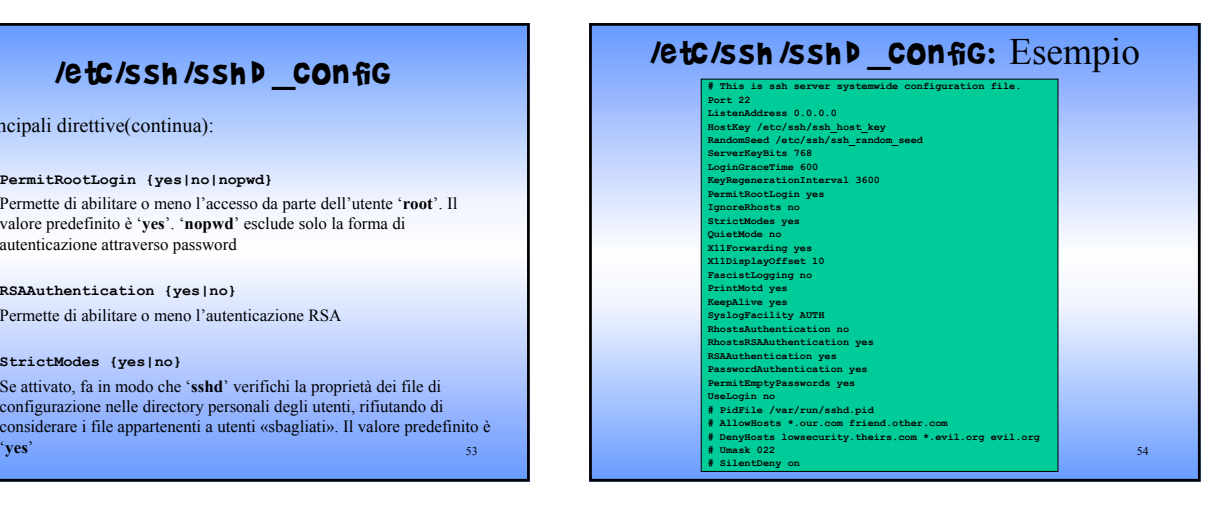

#### /etc/ssh /ssh \_config

- Principali direttive:
	- **Host <modelli>**

Permette di definire uno o più modelli (attraverso l'uso dei caratteri jolly '**\***' e '**?**') riferiti a nomi di host, a cui sono riferite le direttive successive, fino alla prossima direttiva '**Host**'

- **IdentityFile <file>**  Permette di indicare il file contenente la chiave privata dell'utente, in alternativa a quello standard
- **User <utente>**

55 Permette di indicare l'utente da utilizzare nella connessione remota. Ciò è particolarmente utile nella configurazione personalizzata, in cui si potrebbe specificare l'utente giusto per ogni nodo presso cui si ha accesso

- /etc/ssh /ssh \_config
- Principali direttive:
	- **Cipher {idea|des|3des|blowfish|arcfour|tss|none}** Permette di indicare il tipo di cifratura preferita, se ammissibile anche per il servente. La cifratura predefinita è '**idea**'; in alternativa viene usata '**3des**'. Con '**none**' si intende di non volere alcun tipo di cifratura
	- **Compression {yes|no}**

Se attivato, permette di utilizzare una comunicazione di dati compressa. Il valore predefinito è '**no**'

– **StrictHostKeyChecking {yes|no}** 

Se attivato, fa in modo le chiavi pubbliche dei serventi contattati non possano essere aggiunte automaticamente nell'elenco personale e che la connessione a nodi sconosciuti o irriconoscibili venga impedita. Il valore predefinito è '**no**'

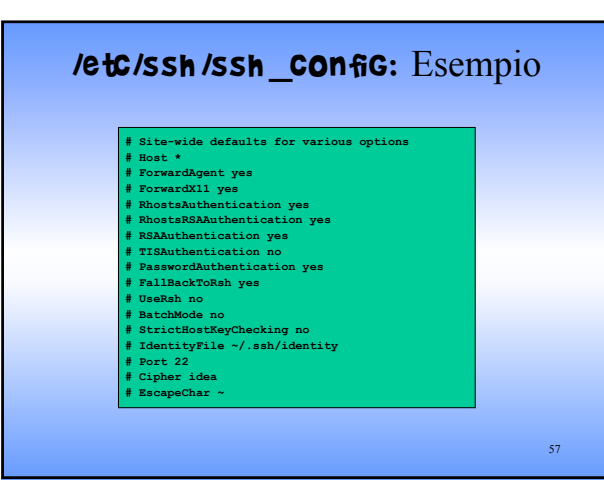

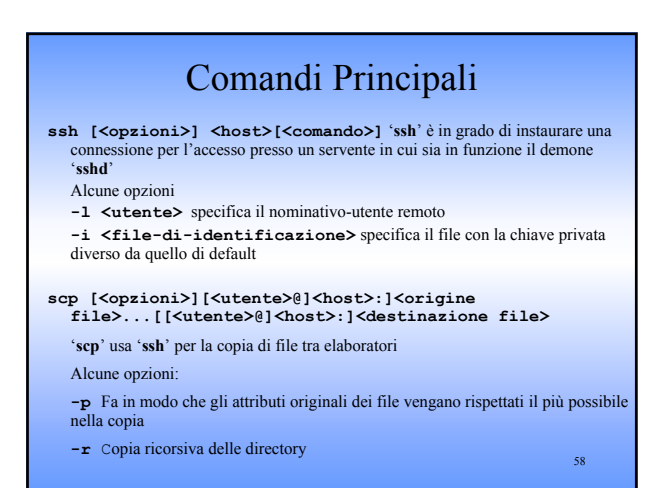

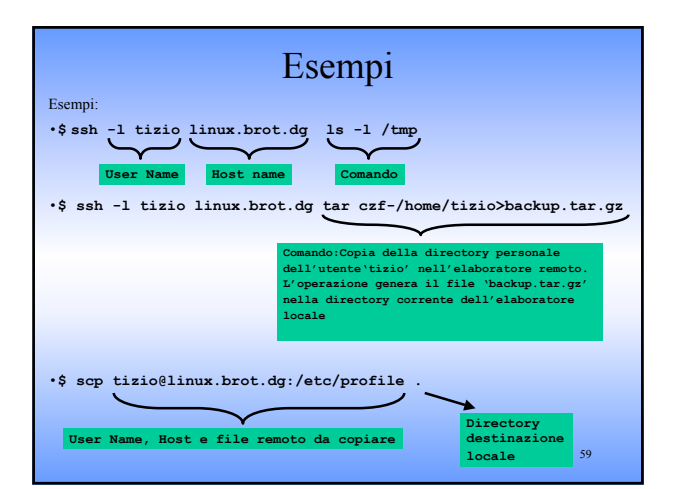

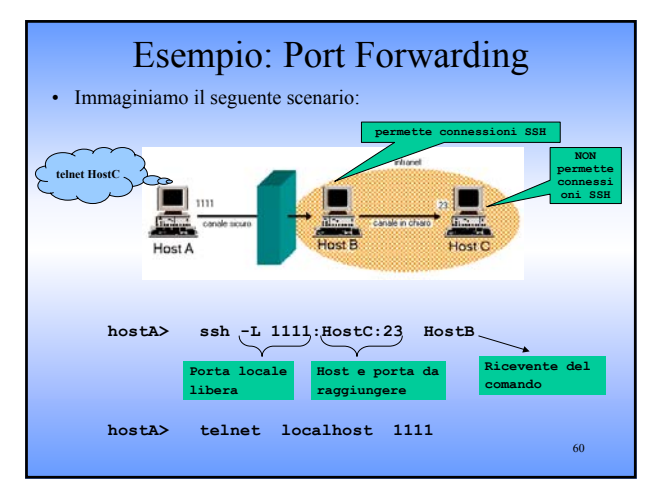